# Изключения

### Грешките са неизбежни

- Доколкото изпълнението на програма зависи от външен фактор, то има възможност да се получи грешка
	- некоректен вход от потребител
	- неочакван случай
	- физическа повреда
- Някои грешки могат да бъдат...
	- поправени
	- или поне избегнати
	- или поне засечени
	- или са фатални и просто трябва да се примирим с тях

# Обработка на грешки

- Добрият стил на програмиране изисква "разумна" реакция на програмата при възникване на грешка
	- предложение за поправка, ако е възможно
	- блокиране на грешката и повторен опит, ако е възможно
	- съобщаване при засичане на грешка, ако е възможно
	- "възпитано" приключване при фатална грешка (graceful exit)
- Крайностите не са желателни
	- "оптимистична" програма без никаква обработка на грешки
	- "параноична" програма с прекомерна обработка на грешки
	- златната среда: повече внимание на по-често срещаните грешки

### Техники за обработка на грешки

- Проверка за успех
- Код за грешка
- Класове за грешки
- Изключения

### Проверка за успех

- Всяка функция/метод се пише така, че върнатият резултат да е истина при успех и лъжа при неуспех
- Пример: bool Stack<T>::pop(T& x); if (!pop(x)) { сегг << "Грешка при изключване от стек!"; }
- Предимства:
	- моментално приключване на функцията при грешка
	- проста обработка (if)
- Недостатъци:
	- липса на информация за същността на грешката
	- използване на псевдоним за връщане на "истинския" резултат

# Код за грешка

- Всяка функция/метод се пише така, че върнатият резултат да е целочислен код за грешка
- Пример: int work(Task\*\* tasks, int n, int time, int& remaining time); switch (work(tasks, n, t, rt)) { case 0 : break; // няма грешка case 1 : cerr << "Недостатъчно време!"; break; case 2 : cerr << "Достигнат е NULL указател!"; break; case 3 : cerr << "Задача за отрицателно време!"; break;

....

}

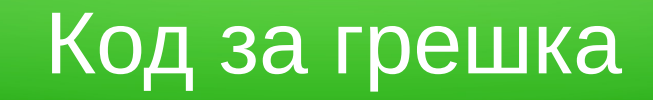

- Предимства:
	- позволява специфична обработка на повече от една възможна грешка
- Недостатъци:
	- нужда от познаване на кодовете за грешка
	- отново върнатият резултат на функцията се използва за странична дейност
	- усложнена обработка (switch)
	- невъзможност за детайлна информация за грешката (коя задача?)
	- необходимо е грешката да се обработи веднага (от извикващата функция)

- нужда от познаване на кодовете за грешка
	- могат да бъдат дефинирани в заглавен файл enum work\_error { NO\_ERROR, NO\_TIME, NULL\_TASK, NEGATIVE\_TIME };

или

#define NO\_ERROR 0 #define NO\_TIME 1 #define NULL\_TASK 2 #define NEGATIVE\_TIME 3

– изброеният тип е по-чистият подход

- върнатият резултат на функцията се използва за странична дейност
	- кодът за грешка може да бъде подаван като параметър-псевдоним int work(Task\*\* tasks, int n, int time, work error& error code); work error ec; cout << "След работа остава " << work(tasks, n, time, ec); switch (ec) { ... }
	- отново изисква допълнителна променлива

- усложнена обработка (switch)
	- може да се добави параметър за съобщение на грешката int work(Task\*\* tasks, int n, int time, work error& ec, char const\*& em); work error ec; char const\* em; work(tasks, n, time, ec, em); if  $(ec != 0)$ cerr << "Възникна грешка с код " << ec << ": " << em << endl;

- невъзможност за детайлна информация за грешката
	- може да се добави параметър за детайли към грешката int work(Task\*\* tasks, int n, int time, work error& ec, void\*& ed); work error ec; void\* ed; work(tasks, n, time, ec, ed); if (ec == NULL\_TASK) { cerr << "Задача с номер " << \*(int\*)ed << " e NULL!" << endl; } if (ec ==  $NEGATIVE$  TIME) { Task\* bad  $task = (Task*)ed;$

cerr << "Тази задача е отнела отрицателно време: "; bad\_task->print();

}

- Необходимо е грешката да се обработи веднага
	- Вариант 1: ако извикващата функция не знае как да обработи грешката, на свой ред я връща като резултат
	- Вариант 2: глобална променлива за последната възникнала грешка
	- проблем: броят на възможните грешки нараства много бързо
	- възможно решение: глобален списък с възможни грешки

- Когато грешката включва допълнителна информация, може тя да бъде организирана в клас
- class Error { int code; char message[100]; public: Error(int,char const\*);

```
 virtual void print() const {
```

```
cout << "Възникна грешка с код: " << code;
```

```
cout << " и съобщение: "<< message;
```
};

• class NullTaskError : public Error { int index; public: NullTaskError(int index) :

Error(NULL TASK, "Намерена е NULL задача с индекс "),  $index($  index)  $\{\}$ 

```
 void print() const { Error::print(); cout << index; }
```

```
};
```
• struct NegativeTimeError : public Error { Task\* task;

public:

```
 void print() const { Error::print(); task->print(); }
```

```
};
```
• int work(Task\*\* tasks, int n, int time, Error\*& e) {

```
 ...
if (tasks[i] == NULL) e = new NullTaskError(i);
 ...
if (time after > time before) e = new NegativeTimeError(tasks[i]);
```

```
• Error* e;
  int remaning = work(tasks, n, time, e);
  if (e != NULL) {
    e->print();
    delete e;
  }
```
• int work(Task\*\* tasks, int n, int time,  $Error^* \& e)$  {

```
 ...
 if (tasks[i] == NULL) return new NullTaskError(i);
```
if (time  $a$ fter  $>$  time before) return new NegativeTimeError(tasks[i]);

```
• Error* e;
  int remaning = work(tasks, n, time, e);
  if (e != NULL) {
    e->print();
    delete e;
  }
```
...

- Предимства:
	- възможност за връщане на разнообразни грешки
	- специфична информация за всяка грешка
- Недостатъци:
	- все още обработката трябва да е веднага след възникване на грешка
	- все още трябва допълнителен параметър
		- как да върнем грешка при предефиниране на операция?
	- не е ясно какво трябва да направим ако няма какво да върнем!
		- T& Array<T>::get(int i, Error\*& e) { if (a == NULL) {  $e = new EmptyArrayError; return ?;$ } if  $(i < 0)$  {  $e = new$  InvalidIndexError(i); return ?; } }

#### Изключения

- Изключенията са гъвкава възможност за генериране на грешки и тяхната обработка на произволно място в програмата
- При генериране на изключение е позволено да се наруши обичайната последователност на изпълнение на програмата
	- функцията се прекратява веднага
	- не е нужно да се връща резултат
	- изключението може да "прескочи" няколко извикващи функции

### Хвърляне на изключения

- throw  $\lceil$ <uspas>];
- <израз> може да е от произволен тип (rvalue)
- ако е пропуснато, хвърля текущо обработваното изключение
- Примери:
	- throw 10;
	- throw "Потребителят въведе некоректно име!";
	- throw student;
	- throw &task;
	- throw new NullTaskError(i);
	- throw NullTaskError(i);

### Обработка на изключения

- try <оператор> { catch(<тип> [<име>]) <тяло> } [ catch(...) <тяло> ]
- <оператор> и <тяло> може да са блокове
- ако при изпълнението на <оператор> възникне изключение
- търси се първият подходящ catch(), чийто <тип> е съвместим с типа на хвърленото изключение
- ако <име> е зададено, то се свързва с хвърлената стойност
- изпълнява се <тяло>
- catch(...) и универсален прихваща всички типове изключения
- ако не бъде намерен подходящ обработчик, изключението се хвърля отново
	- същият ефект се получава, ако в <тяло> има оператор throw; (без параметър)

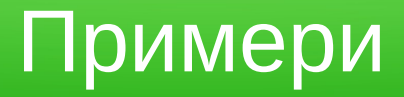

```
• try \{int remaining = work(tasks, n, t);
    cout << "Изпълнението е успешно, остават";
    cout << remaining << " единици време";
   } catch (NullTaskError const& nte) {
     e.print();
    tasks[nte.i] = new QuickTask("Колкото да има нещо");
   } catch (Error const& e) {
     e.print();
   }
```
#### Развиване на стека

- При изпълнение на throw започва развиване на програмния стек:
	- преминава се към края на текущо изпълнявания блок
	- унищожават се всички обекти, заделени на стека
		- евентуално се извикват техните деструктори
	- ако краят на блока е край на тяло на функция
		- нейното изпълнение приключва
		- стековата рамка на функцията се освобождава
		- преминава се към извикващата функция
		- ако функцията e main(), програмата спира
	- ако краят на блока е оператор try и има подходящ catch(), се преминава към обработка на изключението
	- иначе процесът се повтаря

#### Предимства на изключенията

- Разнообразни типове изключения
- Прескачане директно до мястото за обработка
- Автоматично управление на паметта
- Възможност за споделяне на отговорностите по обработка на изключение (обработи и хвърли отново)

#### Указване на изключения в сигнатурата

- Можем да укажем за всяка функция какви обекти може да хвърля като изключения
- $\langle \text{Trun} \rangle \langle \text{Imup} \rangle = \langle \text{Imup} \rangle$  |  $\langle \text{Imum} \rangle$  |  $\langle \text{Imum} \rangle$  |  $\langle \text{Imum} \rangle$  |  $\langle \text{Imum} \rangle$  |  $\langle \text{Imum} \rangle$  |  $\langle \text{Imum} \rangle$  |  $\langle \text{Imum} \rangle$  |  $\langle \text{Imum} \rangle$  |  $\langle \text{Imum} \rangle$  |  $\langle \text{Imum} \rangle$  |  $\langle \text{Imum} \rangle$  |  $\langle \text{Imum} \rangle$  |  $\$
- указва, че функцията може да хвърля само изброените типове
- ако списъкът е празен: функцията не хвърля изключения
- ако липсва указване на изключения: може да хвърли всичко
- **Примери** 
	- int work(Tasks\*\*,int,int) throw(NullTimeError,NegativeTimeError);
	- T& Array<T>::operator[](int) throw(RangeException);
	- void print() const throw();

### Стандартен клас exception

- Стандартната библиотека на C++ (std) дефинира препоръчителен базов клас за изключения exception
	- има голяма четворка (с виртуален деструктор)
	- има метод virtual const char\* what() const, който връща съобщението на грешката
	- включва се чрез #include <exception>
- Дефиниране на собствени изключения:
	- class NullTaskException : public exception { const char\* what() const { return "Намерена е NULL задача!"; } };

#### Стандартни изключения

- $\bullet$  bad alloc грешка при заделяне на памет с new
- $\cdot$  bad cast невалидно преобразуване с dynamic cast
- $\bullet$  bad exception неприхванато изключение
- bad typeid при опит за typeid на NULL указател към полиморфен клас